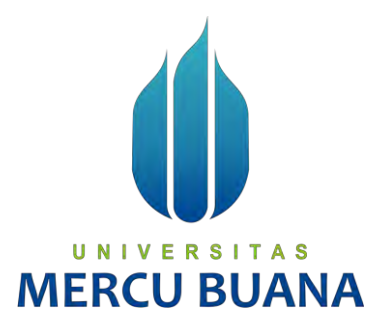

## <span id="page-0-5"></span><span id="page-0-0"></span>**SISTEM** *MONITORING* **PENANGANAN GANGGUAN PADA JARINGAN PT. TELKOM MENGGUNAKAN METODE** *PROFILE MATCHING*  **(STUDI KASUS: PT. TELKOM AKSES)**

NURUL NISA RAHMAWATI

<span id="page-0-9"></span><span id="page-0-6"></span><span id="page-0-1"></span>41816120181

## <span id="page-0-3"></span><span id="page-0-2"></span>UNIVERSITAS **MERCU BUANA**

### <span id="page-0-10"></span>**PROGRAM STUDI SISTEM INFORMASI**

## **FAKULTAS ILMU KOMPUTER**

## **UNIVERSITAS MERCU BUANA**

## <span id="page-0-4"></span>**JAKARTA**

<span id="page-0-8"></span><span id="page-0-7"></span>**2020**

https://lib.mercubuana.ac.id/

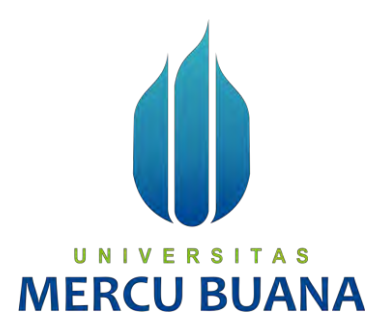

## <span id="page-1-0"></span>**SISTEM** *MONITORING* **PENANGANAN GANGGUAN PADA JARINGAN PT. TELKOM MENGGUNAKAN METODE** *PROFILE MATCHING*  **(STUDI KASUS: PT. TELKOM AKSES)**

*Laporan Tugas Akhir*

Diajukan Untuk Melengkapi Salah Satu Syarat

Memperoleh Gelar Sarjana Komputer

Oleh:

U N NURUL NISA RAHMAWATI **MERCL**<sup>41816120181</sup>

> PROGRAM STUDI SISTEM INFORMASI FAKULTAS ILMU KOMPUTER UNIVERSITAS MERCU BUANA JAKARTA 2020

https://lib.mercubuana.ac.id/

#### LEMBAR PERNYATAAN ORISINALITAS

<span id="page-2-0"></span>Yang bertanda tangan dibawah ini:

**NIM** : 41816120181

Nama : Nurul Nisa Rahmawati

Judul Tugas Akhir: Sistem Monitoring Penanganan Gangguan Pada Jaringan PT. Telkom Menggunakan Metode Profile Matching (Studi Kasus: PT. Telkom Akses)

Menyatakan bahwa Tugas Akhir saya adalah hasil karya sendiri dan bukan plagiat. Apabila ternyata ditemukan didalam Tugas Akhir saya terdapat unsur plagiat, maka saya siap untuk mendapatkan sanksi akademik yang terkait dengan hal tersebut.

**MERCU BUA** 

Jakarta, 12 Maret 2021

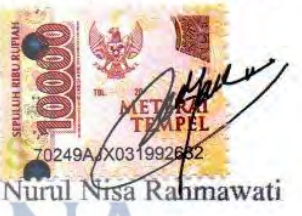

#### <span id="page-3-0"></span>SURAT PERNYATAAN PERSETUJUAN PUBLIKASI TUGAS AKHIR

Sebagai mahasiswa Universitas Mercu Buana, saya yang bertanda tangan di bawah ini:

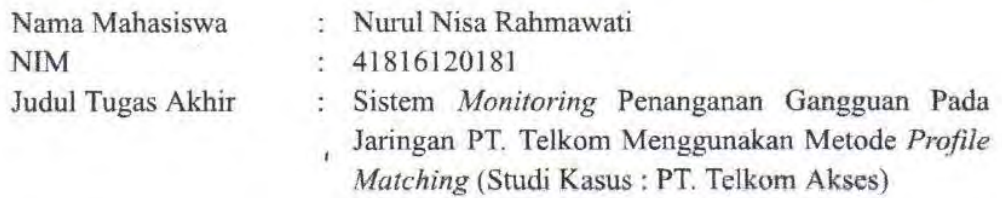

Dengan ini memberikan izin dan menyetujui untuk memberikan kepada Universitas Mercu Buana Hak Bebas Royalti Noneksklusif (None-exclusive Royalty Free Right) atas karya ilmiah saya yang berjudul diatas beserta perangkat yang ada (jika diperlukan).

Dengan Hak Bebas Royalti/Noneksklusif ini Universitas Mercu Buana berhak menyimpan, mengalihmedia/formatkan, mengelola dalam bentuk pangkalan data (database), merawat dan mempublikasikan tugas akhir saya.

Selain itu, demi pengembangan ilmu pengetahuan di lingkungan Universitas Mercu Buana, saya memberikan izin kepada Peneliti di Lab Riset Fakultas Ilmu Komputer, Universitas Mercu Buana untuk menggunakan dan mengembangkan hasil riset yang ada dalam tugas akhir untuk kepentingan riset dan publikasi selama tetap mencantumkan nama saya sebagai penulis/pencipta dan sebagai pemilik Hak Cipta.

UNIVERSITAS

MERCU BUA Jakarta, 12 Maret 2021

Demikian pernyataan ini saya buat dengan sebenarnya.

Nurul Nisa Rahmawati

#### **LEMBAR PENGESAHAN**

<span id="page-4-0"></span>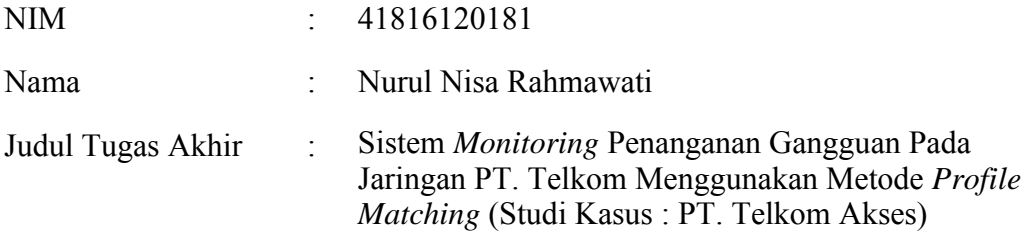

Tugas Akhir ini telah diperiksa dan disidangkan sebagai salah satu persyaratan untuk memperoleh gelar Sarjana pada Program Studi Sistem Informasi, Fakultas Ilmu Komputer, Fakultas Ilmu Komputer, Universitas Mercu Buana.

Jakarta, 15 Februari 2021

Menyetujui,

**MERCU BUANA** 

(Ariyani Wardhana, S.T., MM)

UNIVERSITAS

Mengetahui,

TRawm

**(Inge Handriani, M.Ak., M.MSI) (Ratna Mutu Manikam, S.Kom., MT) Koordinator Tugas Akhir KaProdi Sistem Informasi**

#### **ABSTRAK**

<span id="page-5-0"></span>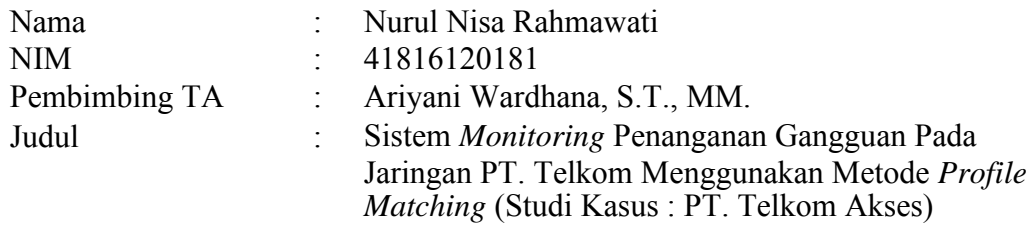

Demi meningkatkan pelayanan terhadap pemulihan gangguan pada jaringan Telkom, perusahaan memiliki tanggung jawab dalam menyediakan sistem untuk memonitoring kendala yang sering terjadi pada layanan nya seperti gangguan terhadap layanan intenet, *voice*, IPTV, VPN, ASTINet dsb.,yang biasanya terjadi karena masalah pada sisi akses atau konfigurasi. Dari permasalahan tersebut perlu dibangun sebuah sistem yang dapat digunakan untuk memonitoring gangguan dan juga memaksimalkan produktivitas dalam pengawalan perbaikan sampai dengan layanan kembali normal. Dilihat dari hasil penelitian sebelumnya, dapat disimpulkan bahwa sistem *monitoring* saja kurang maksimal dalam pengawalan order, dibutuhkan forum untuk bertukar informasi antar rekan kerja untuk memudahkan proses *follow up* pada laporan. Maka dari itu, penelitian ini bertujuan untuk memberikan kemudahan pengawalan dan pengiriman *work order*  teknisi dengan menerapkan Metode *Profile Matching* untuk mengevaluasi atau analisa perfoma teknisi. Sebelum dilakukan pengiriman *work order* dapat terlebih dulu dilihat *good record* setiap teknisi dari perhitungan *Profile Matching* terutama untuk order-order gangguan prioritas. Dengan adanya perancangan sistem monitoring ini diharapkan dapat meningkatkan produktivitas karyawan dalam pengawalan gangguan pelanggan Telkom.

Kata kunci:

Layanan, Sistem *Monitoring*, *Profile Matching, Work Order*

#### **ABSTRACT**

<span id="page-6-0"></span>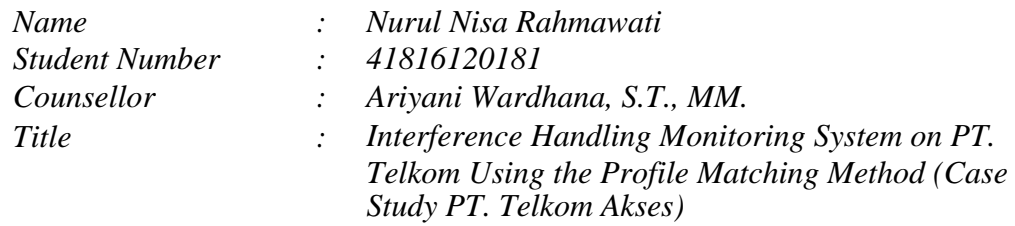

*In order to improve services for restoring disturbances on the Telkom network, the company has the responsibility to provide a system to monitor problems that often occur in its services such as interruptions to internet, voice, IPTV, VPN, ASTINet services, etc., which usually occur due to problems on the access side. or configuration. From these problems, it is necessary to build a system that can be used to monitor disturbances and also maximize productivity in escorting repairs to normal service. Judging from the results of previous research, it can be concluded that the monitoring system alone does not help in escorting orders, it takes a forum to exchange information between colleagues. So this study aims to provide easy escort and delivery of work orders to technicians by applying the Profile Matching Method to evaluate or analyze technician performance. Before sending a work order, you can first see the good record of each technician from the Profile Matching calculation, especially for priority disturbance orders. With this monitoring system design, it is hoped that it can increase employee productivity in controlling Telkom's customer disruption.*

*Keywords:*

*Services, Monitoring Systems, Profile Matching, Work Order.*

#### **KATA PENGANTAR**

<span id="page-7-0"></span>Puji syukur penulis panjatkan kepada Allah Subhanahu Wata'ala yang telah memberikan rahmat dan karuniaNya, sehingga penulis dapat menyelesaikan tugas akhir ini dengan judul "Sistem Monitoring Penanganan Gangguan pada Jaringan PT. Telkom Menggunakan Metode Profile Matching (Studi Kasus : PT. Telkom Akses)".

Penulis menyadari bahwa penyusunan tugas akhir ini tidak terlepas dari bantuan banyak pihak yang telah memberikan masukan-masukan kepada penulis. Untuk itu penulis mengucapkan banyak terimakasih kepada:

- 1. Bapak Dr. Mujiono Sadikin, MT. CISA. CGEIT., selaku Dekan Fakultas Ilmu Komputer Universitas Mercu Buana.
- 2. Ibu Ratna Mutu Manikam S.Kom, MT., selaku Ketua Program Studi Ilmu Komputer.
- 3. Ibu Inge Handriani, M.Ak., M.MSI Selaku Koordinator Tugas Akhir Sistem Informasi.
- 4. Ibu Ariyani Wardhana, ST, MM., selaku Dosen Pebimbing
- 5. Ibu Nia Rahma Kurnianda, S.Kom, M.Kom. Selaku Pembimbing Akademik.
- 6. Bapak Ryan Supriatna selaku Team Leader (CCAN) dan Pembimbing Lapangan.
- 7. Orang tua penulis dan teman-teman yang selalu memberikan doa dan pengertian kepada penulis agar selalu sehat dan semangat dalam mengerjakan tugas akhir ini.

Akhir kata, penulis berharap penelitian ini semoga bermanfaat bagi pembaca dan dapat di pergunakan sebagaimana mestinya.

Jakarta, 23 Januari 2021

Nurul Nisa Rahmawati

## **DAFTAR ISI**

<span id="page-8-0"></span>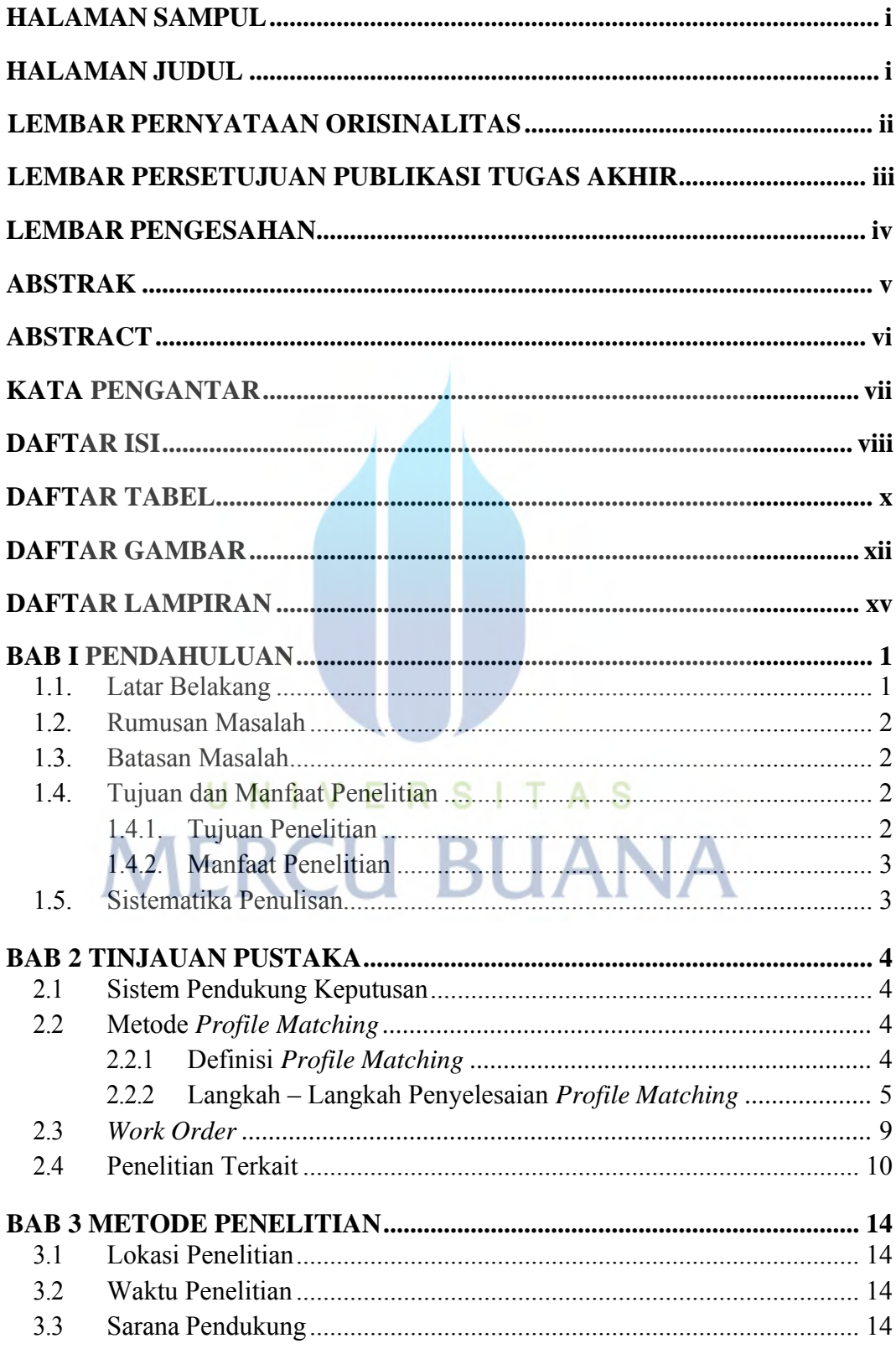

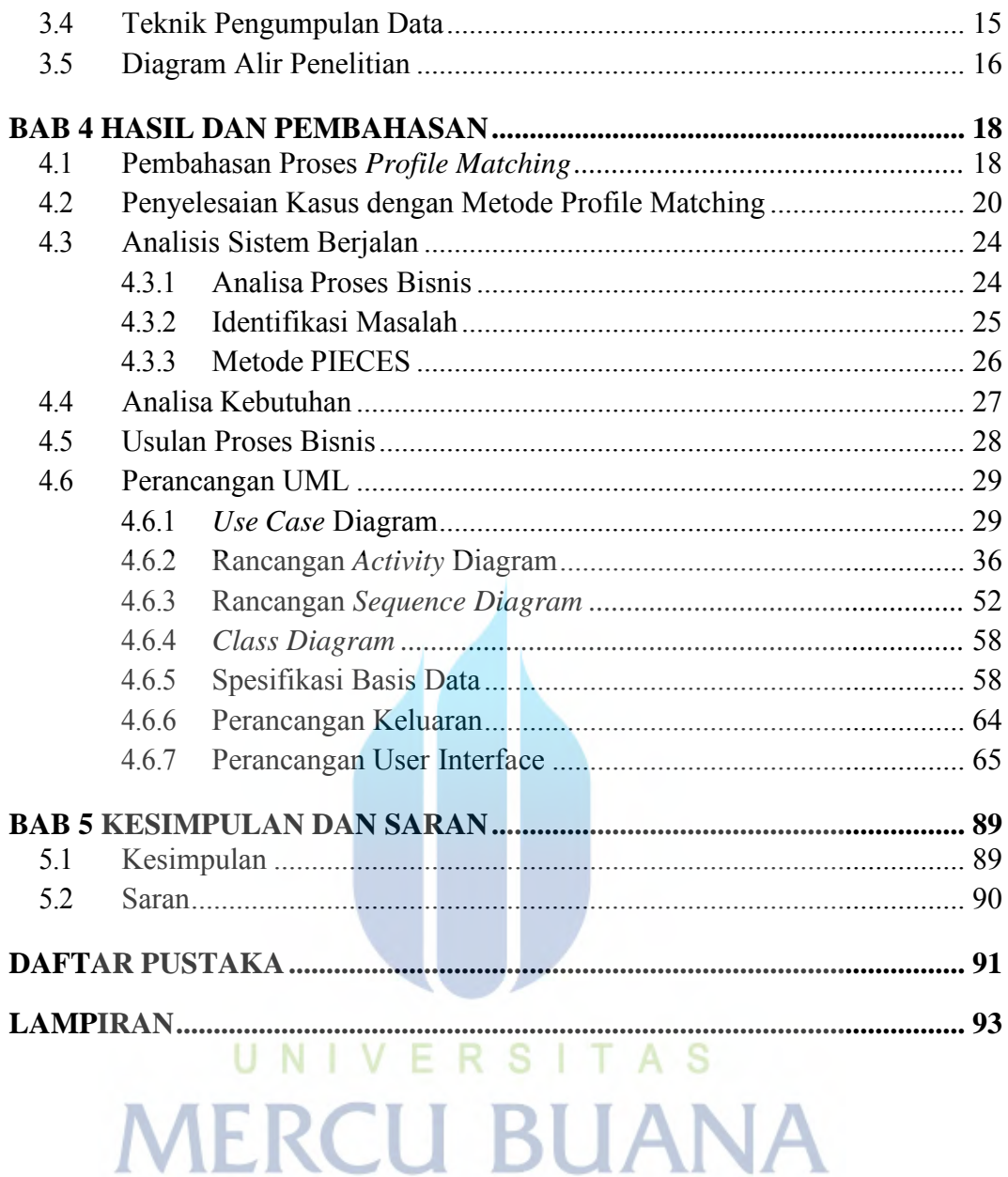

## **DAFTAR TABEL**

<span id="page-10-0"></span>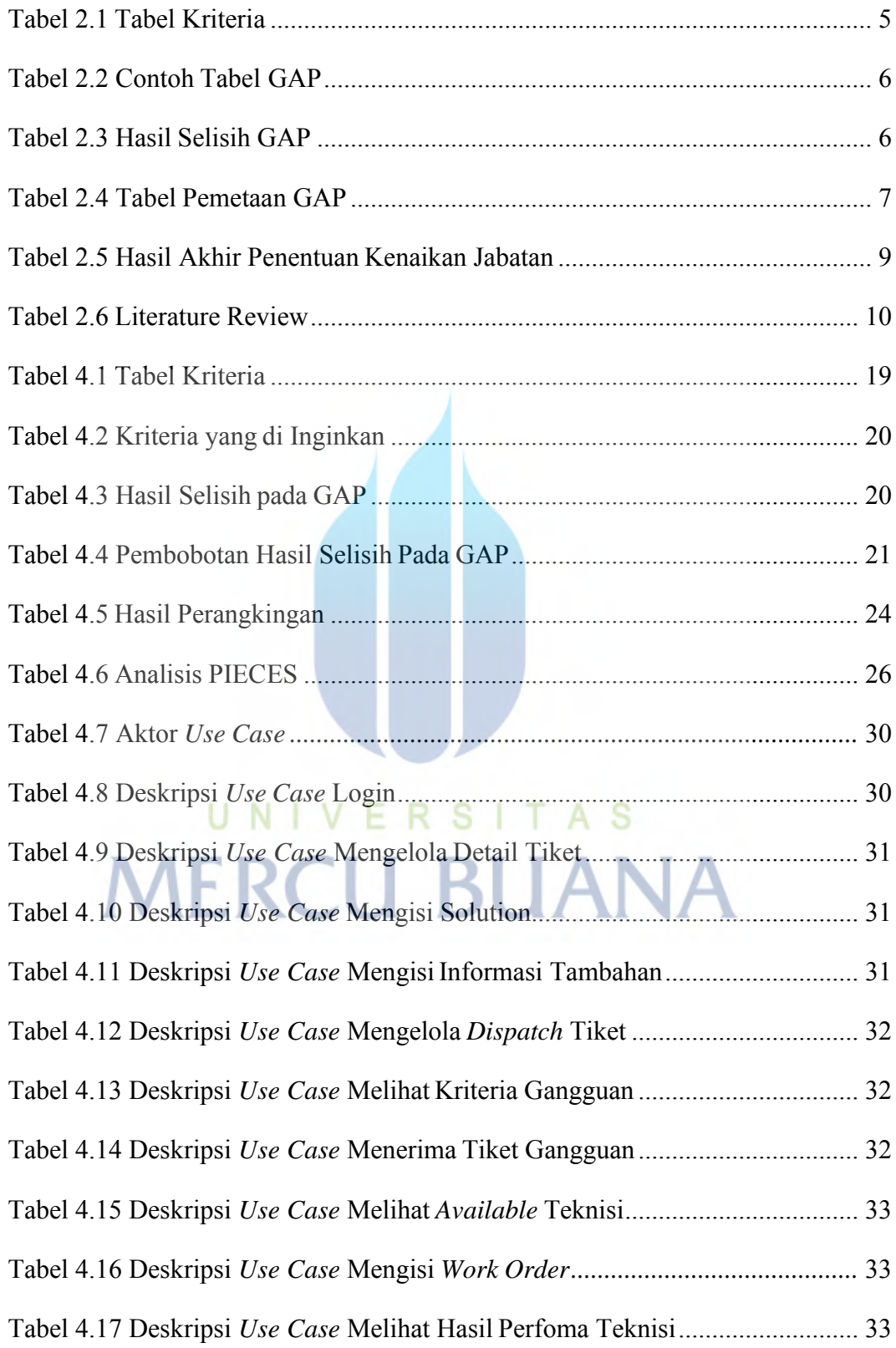

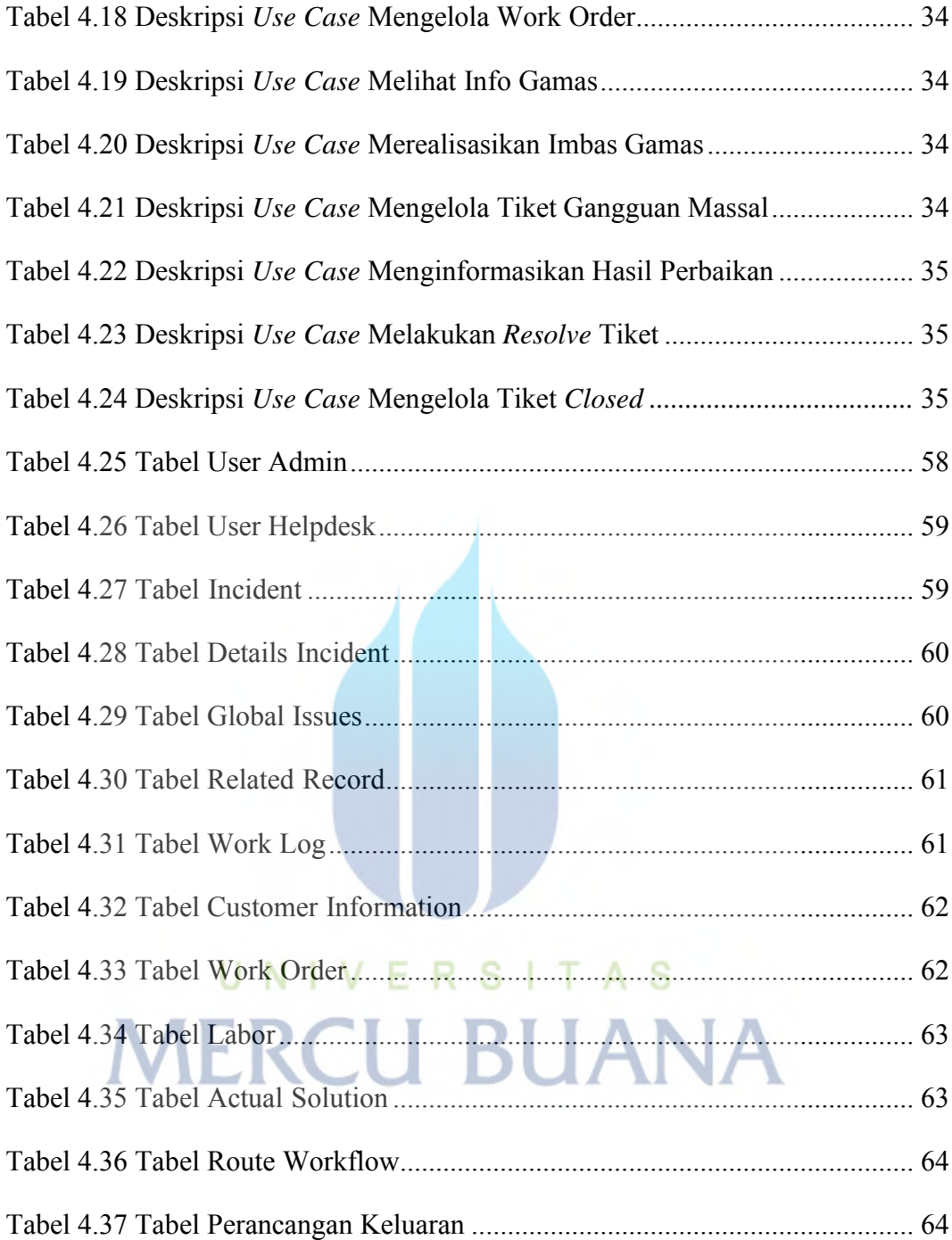

## **DAFTAR GAMBAR**

<span id="page-12-0"></span>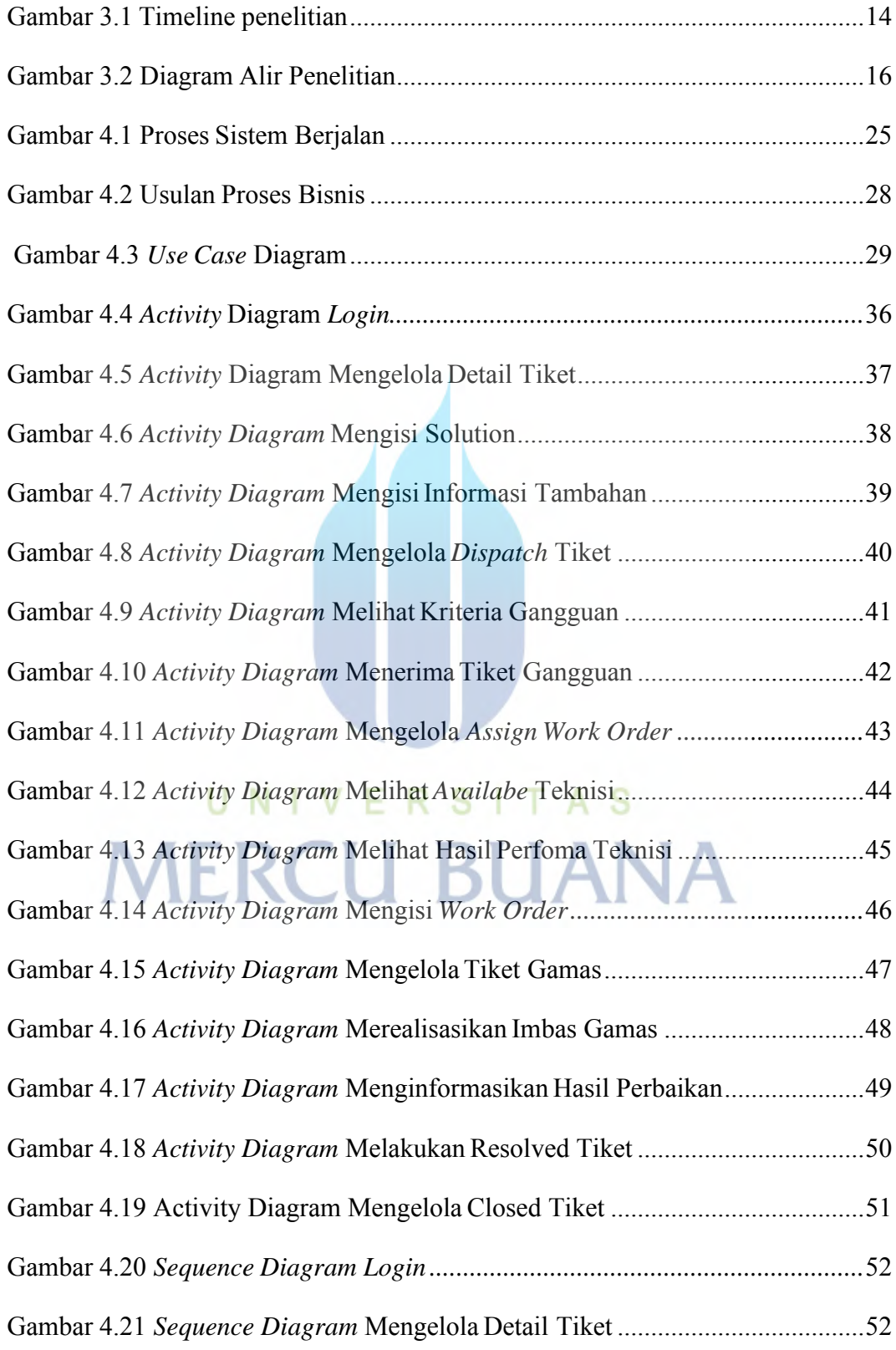

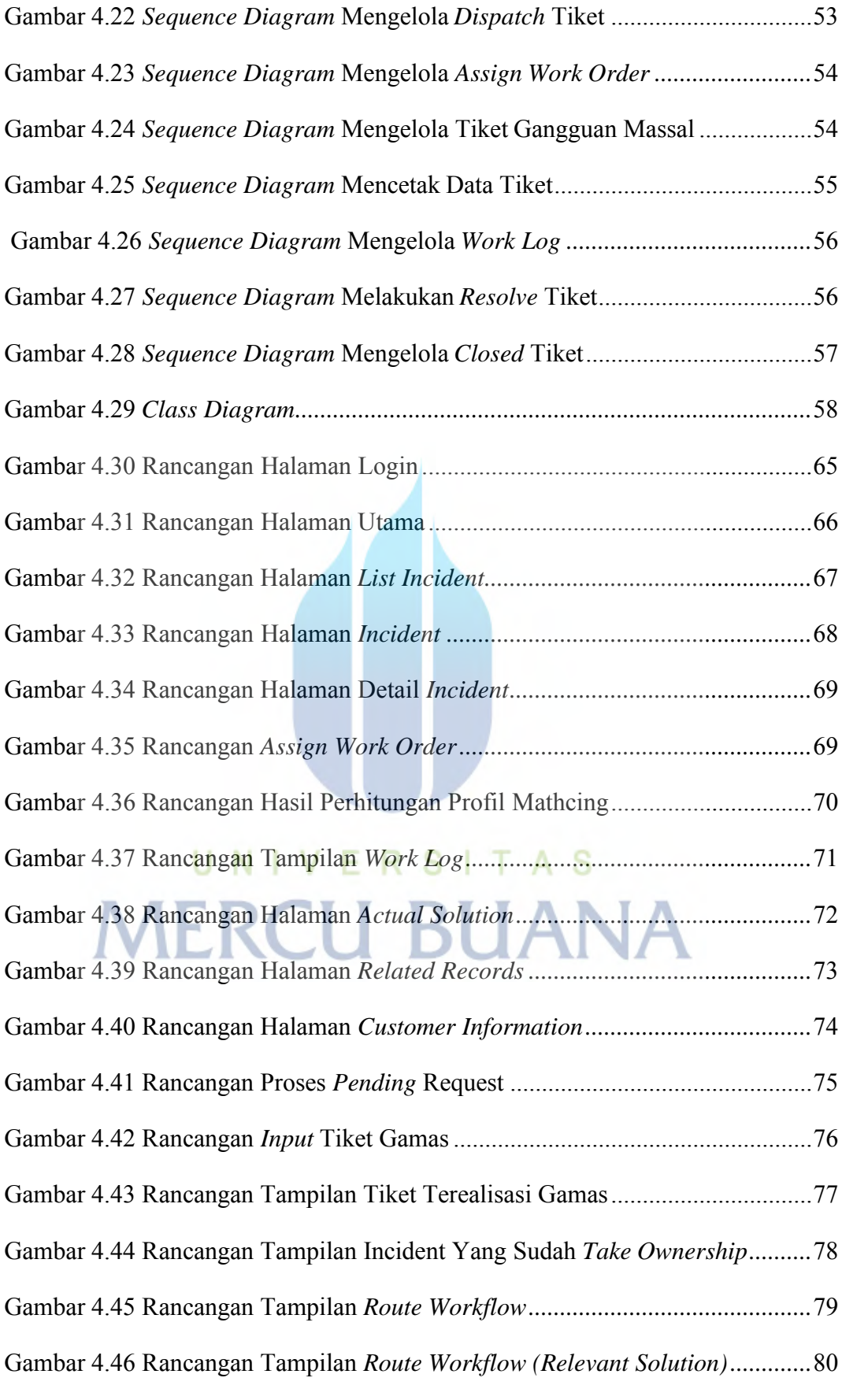

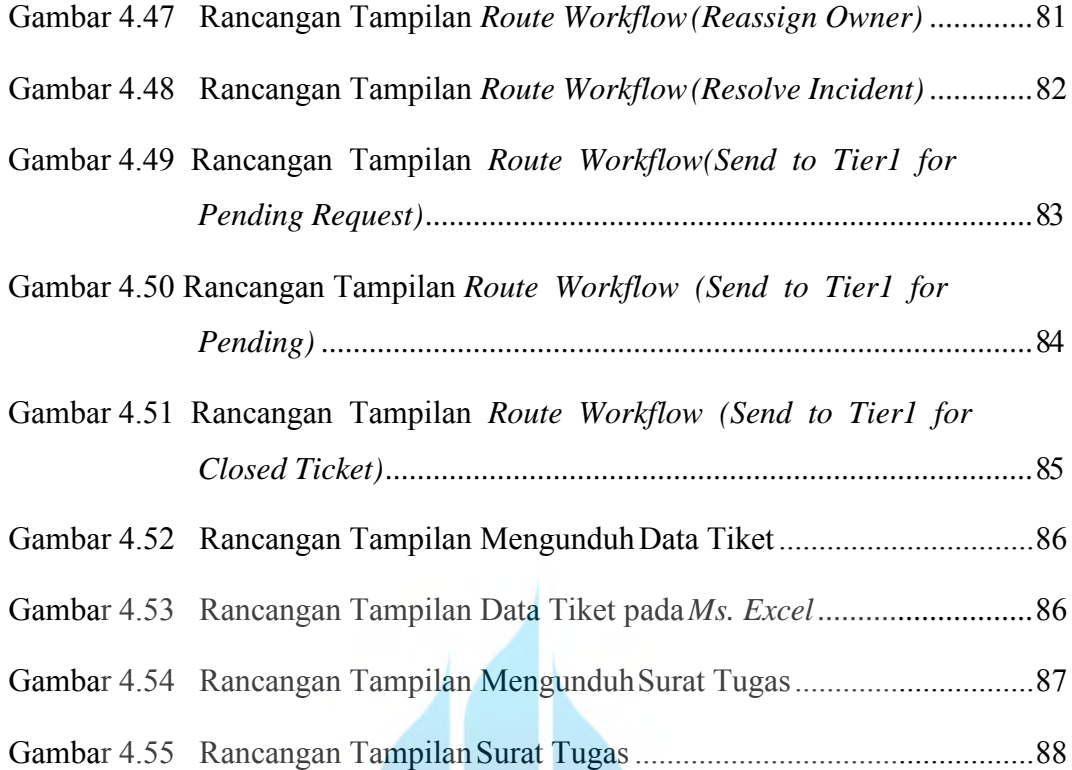

# UNIVERSITAS **MERCU BUANA**

## **DAFTAR LAMPIRAN**

<span id="page-15-0"></span>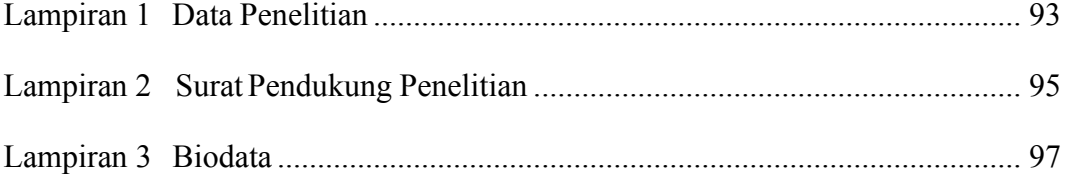

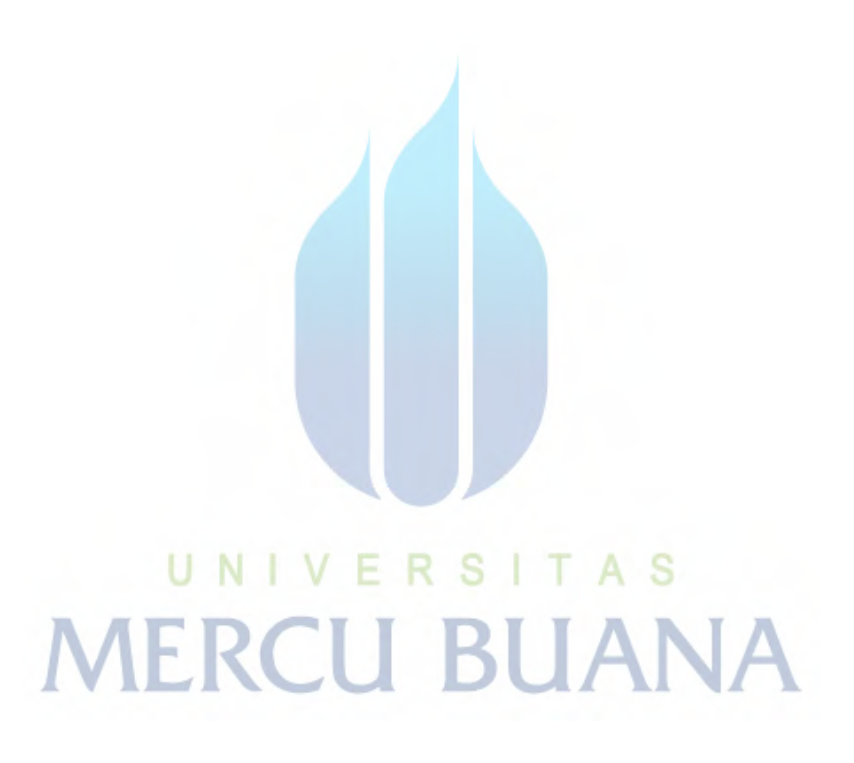